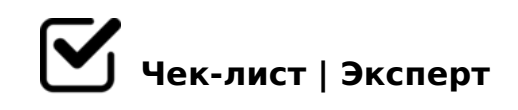

## **Алгоритм работы в MS Word**

Здравствуй. Если ты это читаешь, наверняка у тебя возникли небольшие трудности в использовании всеми известной программы — Microsoft Word. В этом чек-листе ты узнаешь, как работать с оглавлением и библиографическими ссылками.

## **Алгоритм для работы с оглавлением.**

Определяем в тексте главные заголовки и подзаголовки.

На вкладке "Главная" в разделе "Стили", найдите "Заголовок 1" и "Заголовок 2".

*"Заголовок 1" — для главных заголовков, а "Заголовок 2" — для подзаголовков.*

Следуя подсказке, поочередно выделяйте заголовки и нажимайте левой кнопкой мыши на нужный стиль.

Во вкладке "Ссылки" выберите пункт "Оглавления" и нажмите на первый в выпавшем списке.

Если в вашем документе меняется название заголовков или же нумерация, то достаточно просто нажать на получившееся "Оглавление" - "Обновить таблицу" - "Обновить таблицу целиком".

## **Алгоритм работы с библиографическими ссылками.**

Установите курсор мыши на тот источник, для которого хотите сделать ссылку.

- K18@05< 2:;04:C "AB02:0" @0745; "!AK;:8" "0:;04:0"
- $\Box$  ?>O282H5<AO >:=5 ?8H5< (A>:@0I5==>) 8<O 70:;04:8
- $\Box$  068<05< :=>?:C " >1028BL".
- $\Box$  0E>48< 2 4>:C<5=B5 0170F, 2 :>=F5 :>B>@>3> =0< =C  $8 A B > G = 8$ :
- $\Box$  @ > A B 0 2 ; O 5 < : 2 0 4 @ 0 B = K 5 A : > 1 : 8.
- $\Box$  $B>< 65$  @0745;5 "!AK;:8", GCBL =865 " 0:;04>:", =0E>  $" 5@5:@5AB=0O AAK$ ;:0",  $=068<05<sub>5</sub>$  5Q.
- $\Box$  >:>H:5 2 B8?5 AAK;:8 2K18@05< "0:;04:0" 2AB028BL "><5@ 0170F0". 865 2K18@05< :>=:@5B=CN 70:;04:C.
- $\Box$  068<05< :=>?:C " AB028BL".
- $\Box$  >A;5 ? @ > 45; 0 = = KE 459AB289, 2 : 204 @ 0 B = KE A: > 1:0 E ' :>B>@><C A>>B25BAB2C5B 8AB>G=8: 2 A?8A:5.

>A;5 F8D@K, G5@57 70?OBCN, A0<>AB>OB5;L=> C:068B5 AB@0=8FK.

 $\Box$  A;8 2 20H5< A?8A:5 4>1028;0AL =>20O ;8B5@0BC@0, I 02B><0B8G5A:8 >1=>28BL: 1) K45;8BL 25AL B5:AB :>< "!trl + A"; 2) 060BL "F9".

> >B 2K 8 = 0CG8;8AL ?@028;L=> A>AB02;OBL 02B><0B8G5A:>5 >3; 181;8>3@0D8G5A:85 AAK;:8. 045NAL <>9 G5:-;8AB 20< ?><>3.

 $!>740=$  > A ?><>ILN >=;09= A5@28A0 '5:-;8 $^{\circ}$ AfBp|s://Ac?h Se@HBists.expert

[:0: MB> C1@](https://checklists.expert/page/help#white-label)0BL?